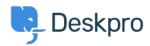

## ?How do I bill users or record time spent on support

Ben Henley - 2023-08-16 - Comment (1) - Using Deskpro

## :Question

Where do I bill a user for a support fee or log support time? I can't find any way to do it from a ticket

## :Answer

An admin must enable the billing and time log options from **Admin > Tickets > Time Log**. **& Billing**. Billing and time log can be enabled separately

.You will then see a tab in the Properties area when you view the details of a ticket

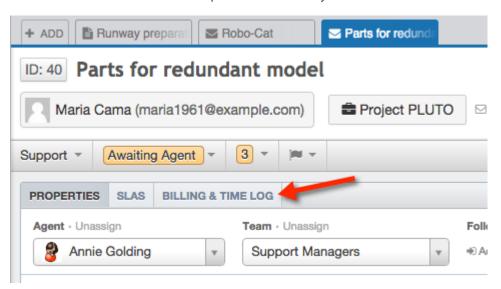